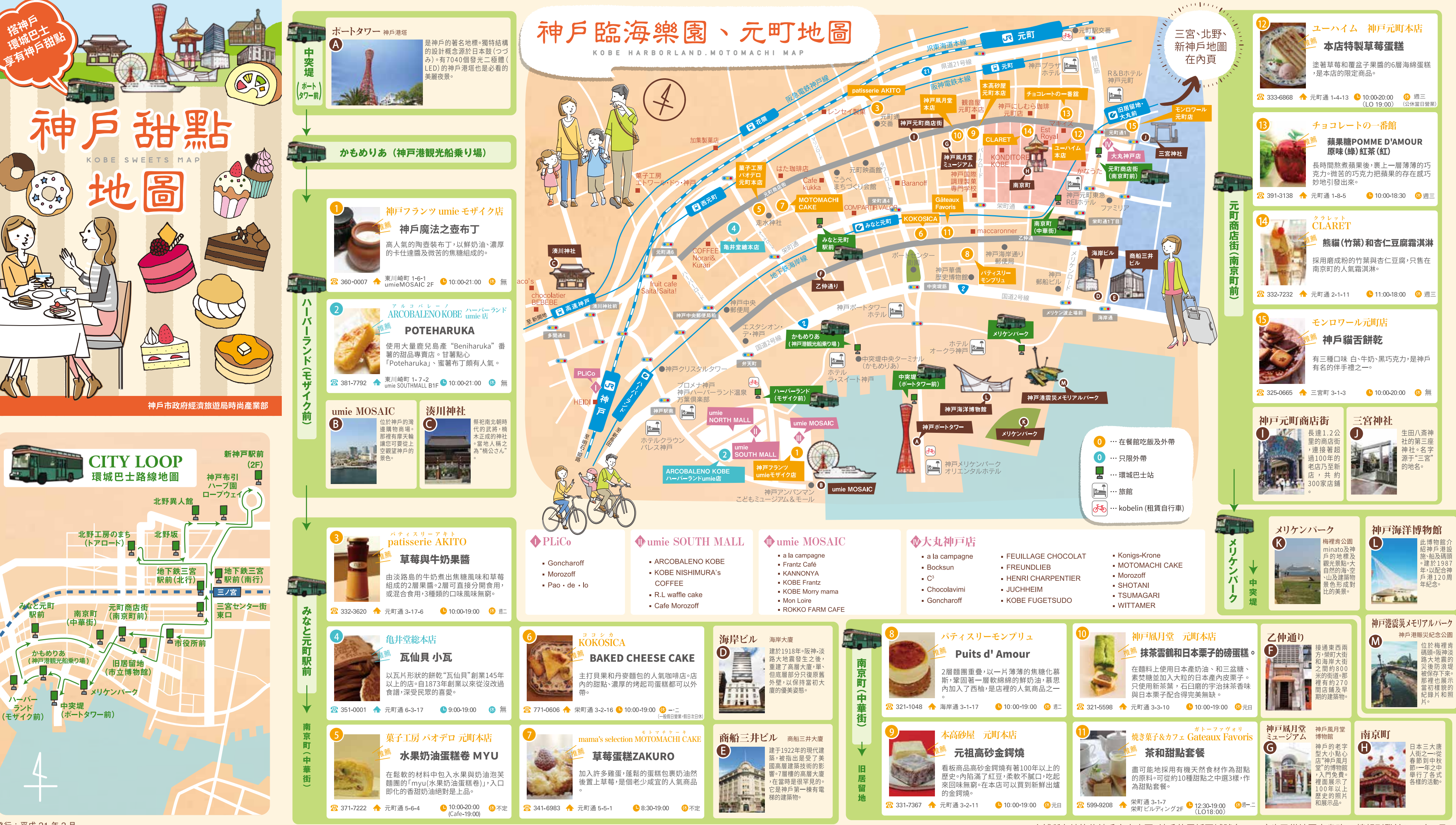

発行:平成31年3月

※店鋪所在地皆為神戶市中央區。神戶的電話區域號 (+81-78) 也已從地圖中省略 ※情報刊登於2019年2月。

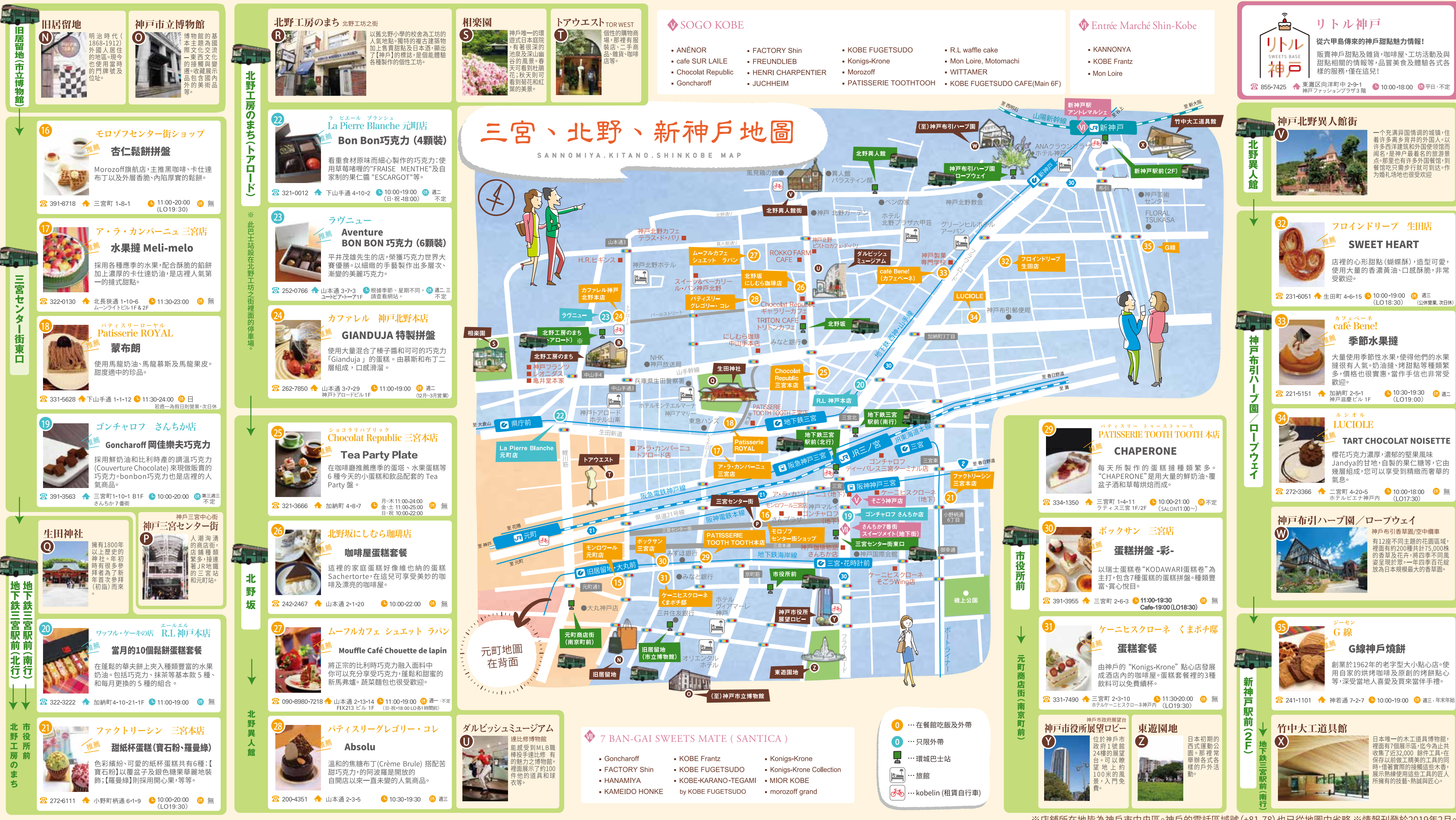

※店鋪所在地皆為神戶市中央區。神戶的電話區域號(+81-78)也已從地圖中省略 ※情報刊登於2019年2月